# **Specialized Investigators' Basic Course Workbook Series Student Materials**

**Learning Domain 63 Computers and Computer Crimes Version 2.1** 

THE MISSION OF THE CALIFORNIA COMMISSION ON PEACE OFFICER STANDARDS AND TRAINING IS TO CONTINUALLY ENHANCE THE PROFESSIONALISM OF CALIFORNIA LAW ENFORCEMENT IN SERVING ITS COMMUNITIES

#### **Specialized Investigators' Basic Course Workbook Series Student Materials Learning Domain 63 Computers and Computer Crimes Version 2.1**

© Copyright 2007 California Commission on Peace Officer Standards and Training (POST) All rights reserved.

> Published June 2002 Published July 2007 Workbook Correction January 27, 2009

This publication may not be reproduced, in whole or in part, in any form or by any means electronic or mechanical or by any information storage and retrieval system now known or hereafter invented, without prior written permission of the California Commission on Peace Officer Standards and Training, with the following exception:

California law enforcement or dispatch agencies in the POST program, POST-certified training presenters, and presenters and students of the California basic course instructional system are allowed to copy this publication for non-commercial use.

All other individuals, private businesses and corporations, public and private agencies and colleges, professional associations, and non-POST law enforcement agencies in-state or out-ofstate may purchase copies of this publication, at cost, from POST as listed below:

> From POST's Web Site: **www.post.ca.gov** Go to Ordering Student Workbooks

#### **POST COMMISSIONERS**

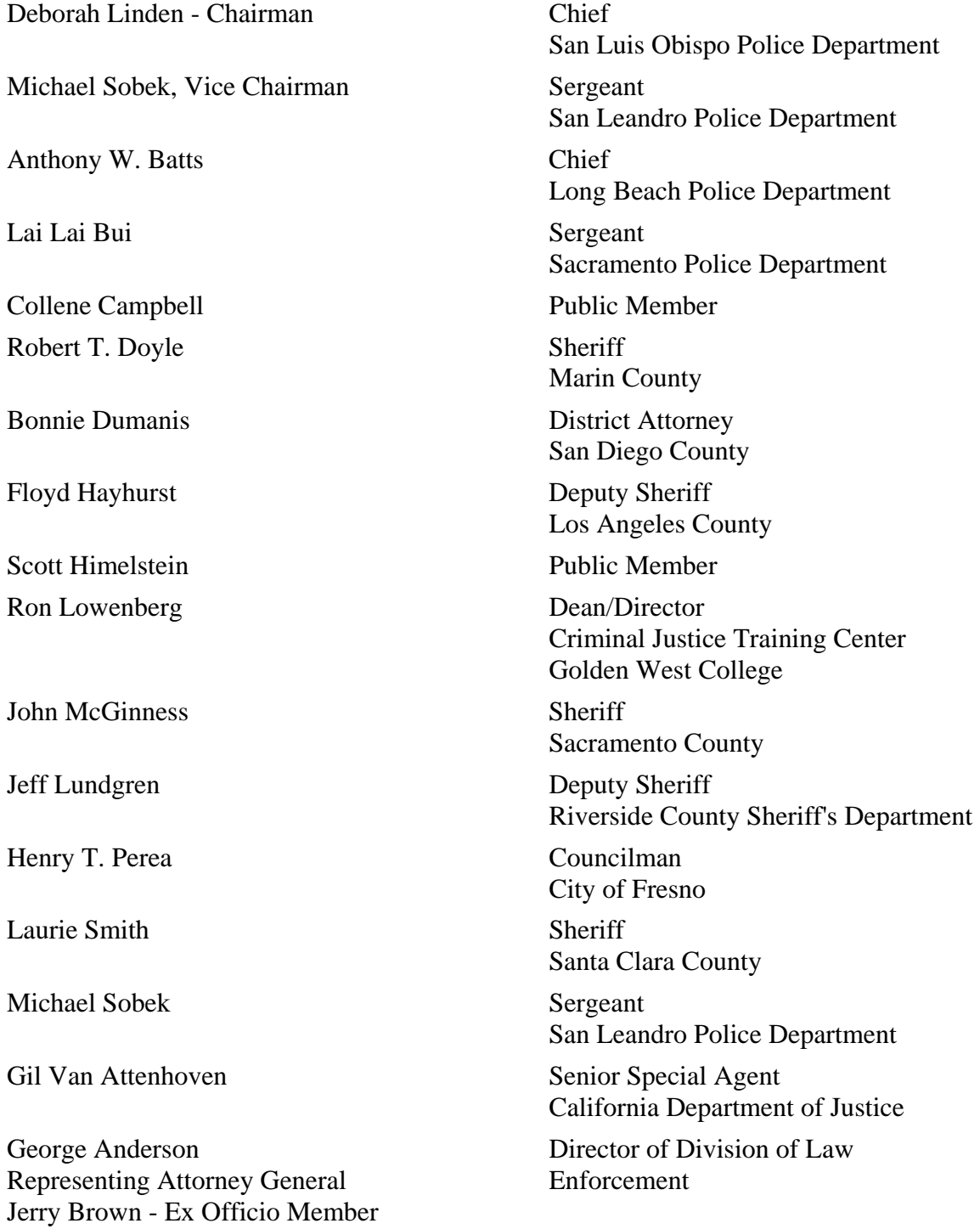

#### **THE ACADEMY TRAINING MISSION**

The primary mission of basic training is to prepare students mentally, morally, and physically to advance into a field training program, assume the responsibilities, and execute the duties of a peace officer in society.

#### **FOREWORD**

The California Commission on Peace Officer Standards and Training sincerely appreciates the efforts of the many curriculum consultants, academy instructors, directors and coordinators who contributed to the development of this workbook. The Commission extends its thanks to California law enforcement agency executives who offered personnel to participate in the development of these training materials.

This student workbook is part of the POST Basic Course Training System. The workbook component of this system provides a self-study document for every learning domain in the Basic Course. Each workbook is intended to be a supplement to, not a substitute for, classroom instruction. The objective of the system is to improve academy student learning and information retention.

The content of each workbook is organized into sequenced learning modules to meet requirements as prescribed both by California law and the POST Training and Testing Specifications for the Basic Course.

It is our hope that the collective wisdom and experience of all who contributed to this workbook will help you, the student, to successfully complete the Basic Course and to enjoy a safe and rewarding career as a peace officer serving the communities of California.

PAUL CAPPITELLI Executive Director

#### **LD 63: Computers and Computer Crimes**

#### **Table of Contents**

 $\overline{a}$ 

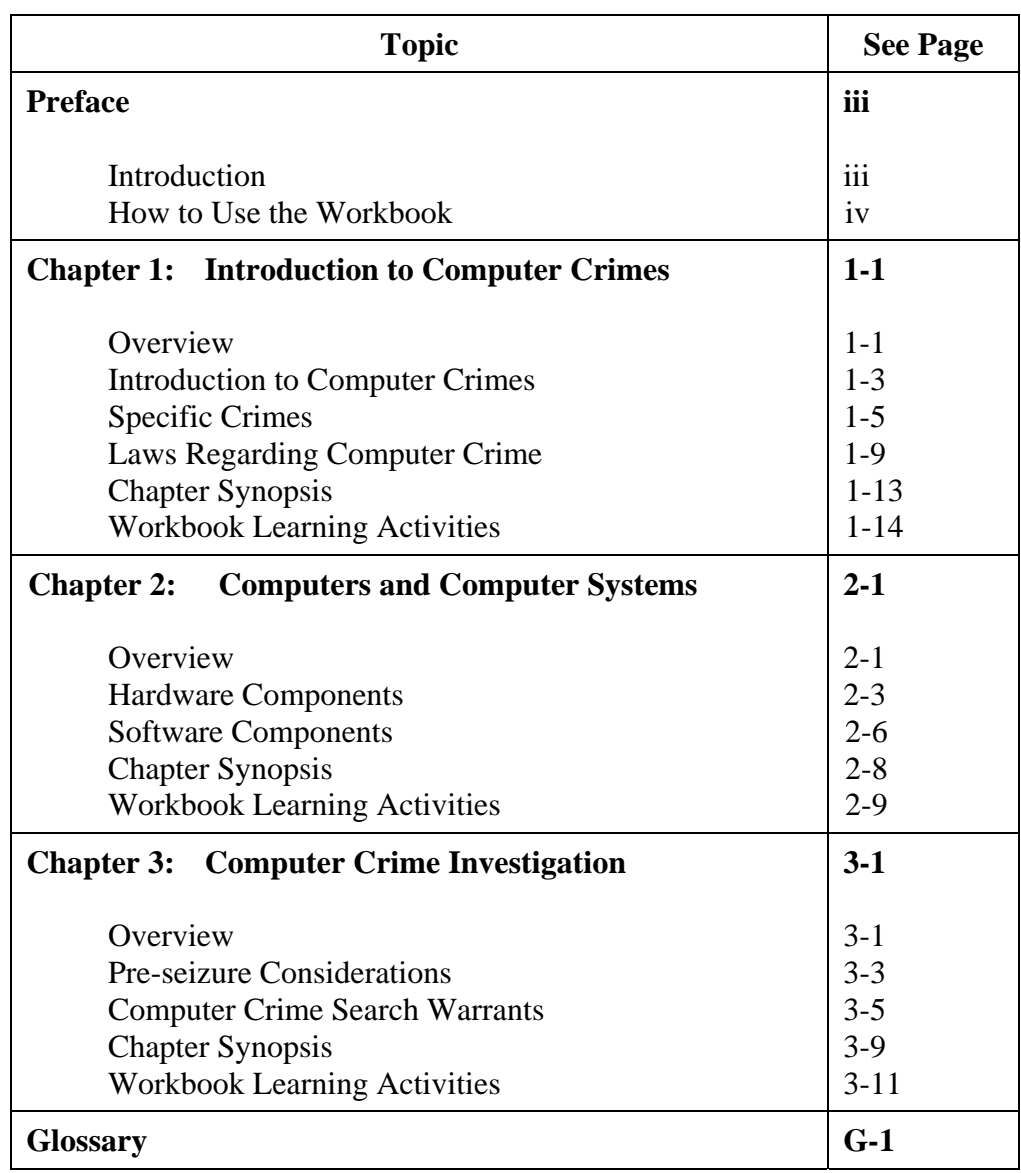

# **Table of Contents,** Continued

This page was intentionally left blank.

#### **Preface**

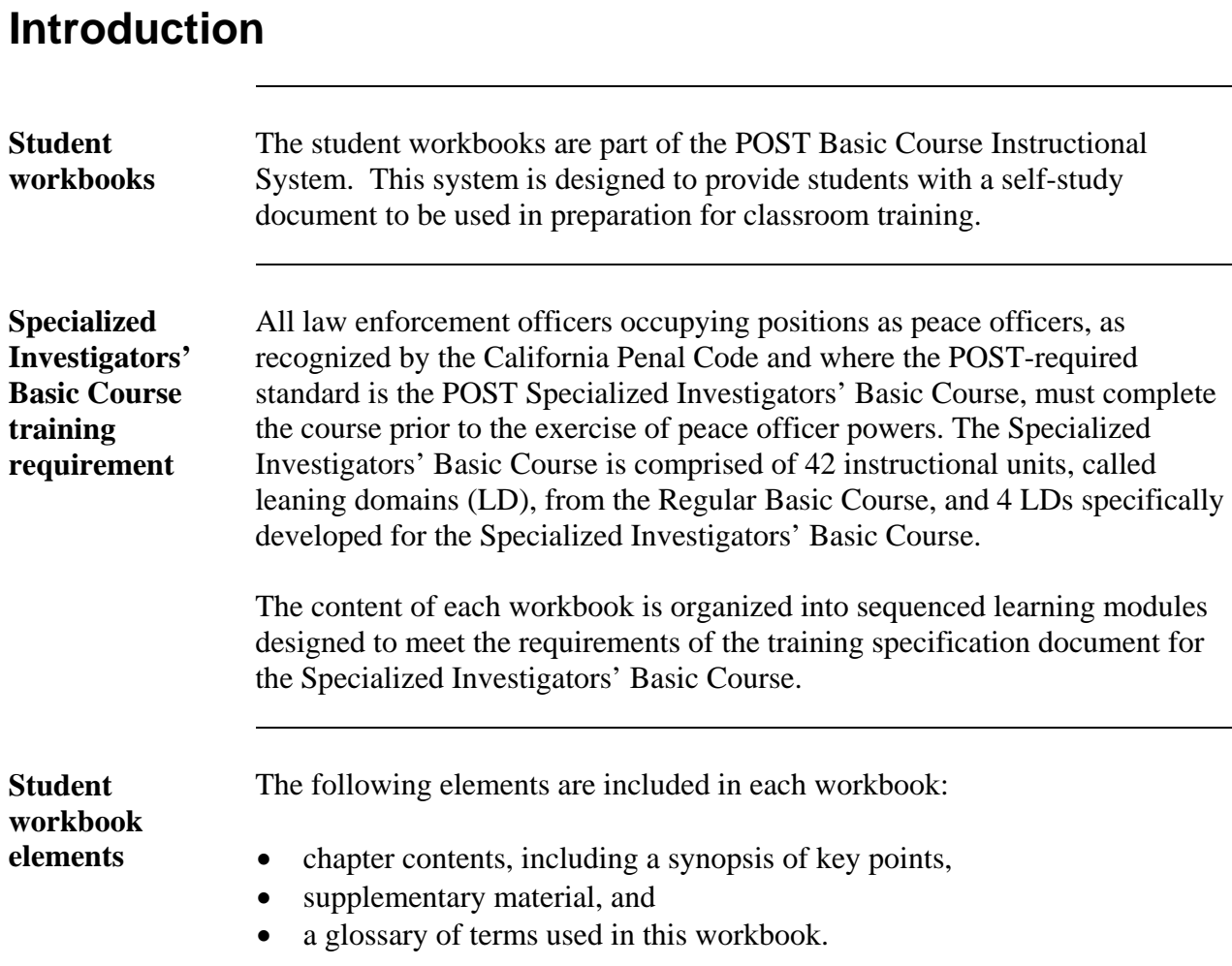

#### **How to Use the Student Workbook**

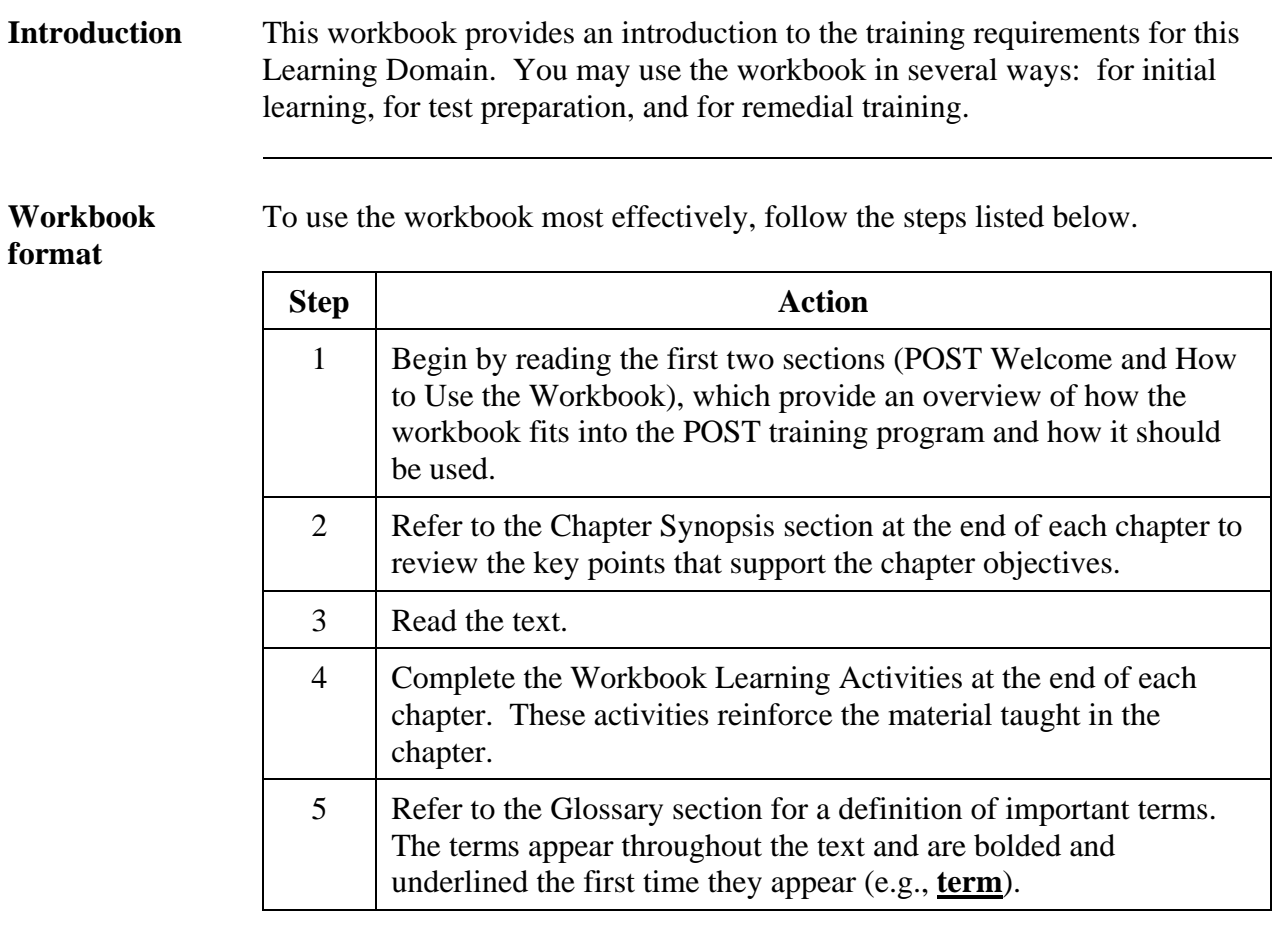

#### **Chapter 1**

#### **Introduction to Computer Crimes**

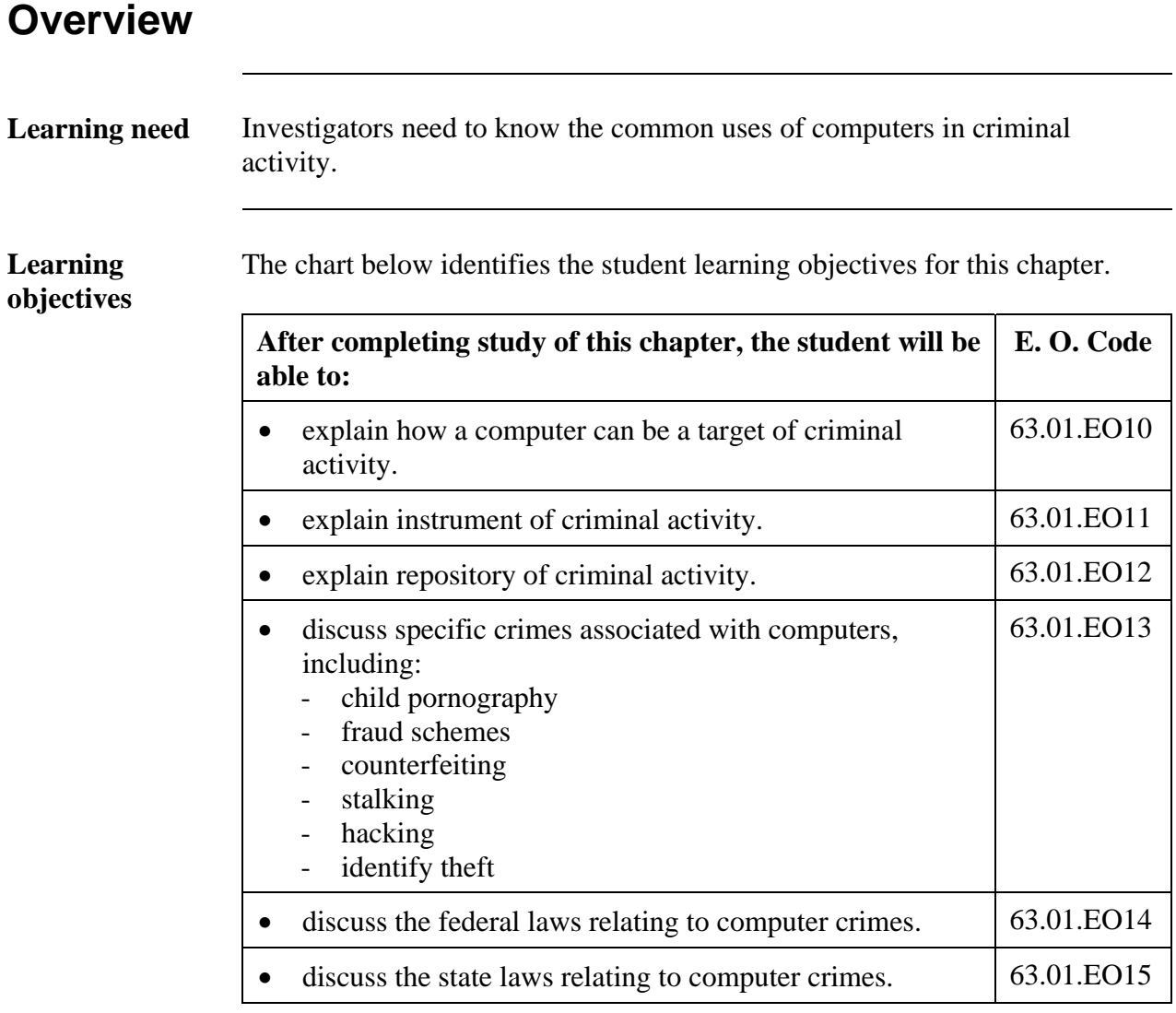

*Continued on next page* 

#### **Overview,** Continued

#### **In this chapter** This chapter focuses on categories and statutes regarding computer crimes. Refer to the following chart for specific topics.

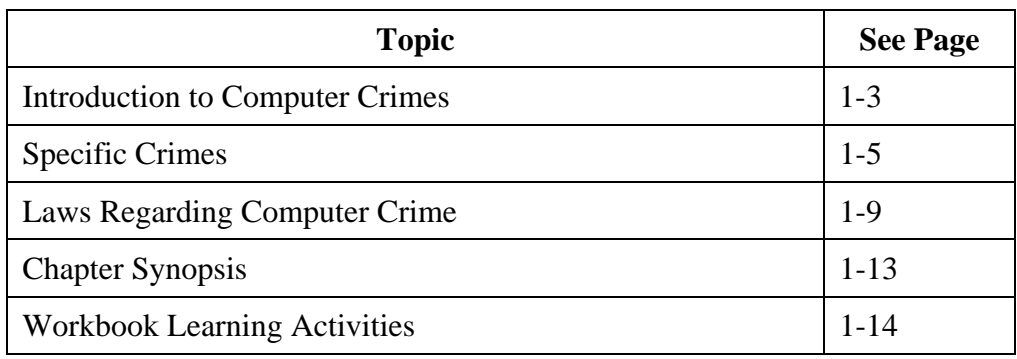

#### **Introduction to Computer Crimes**

[63.01.EO10, 63.01.EO11, 63.01.EO12]

 $\overline{a}$ 

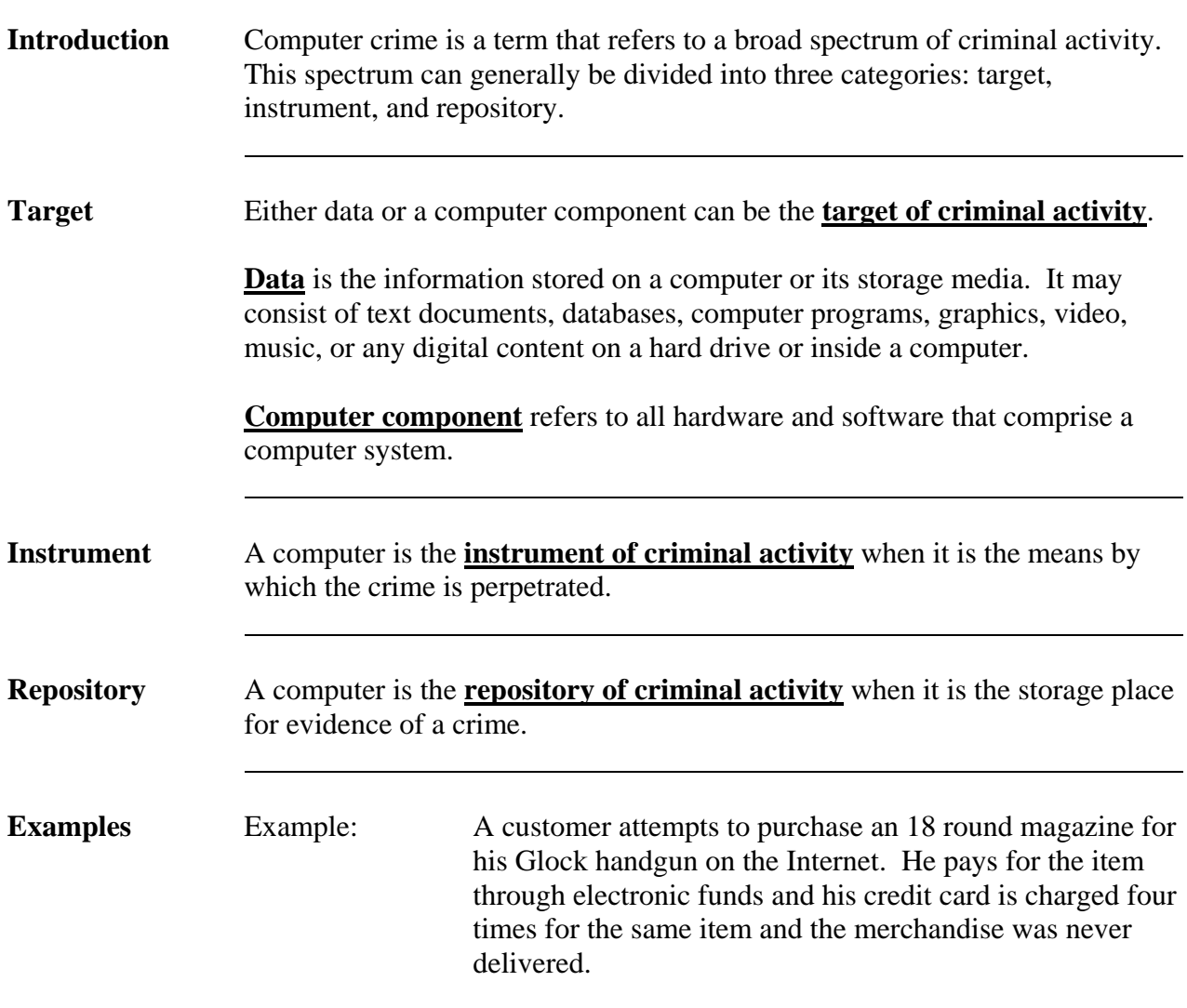

## **Introduction to Computer Crimes, Continued**

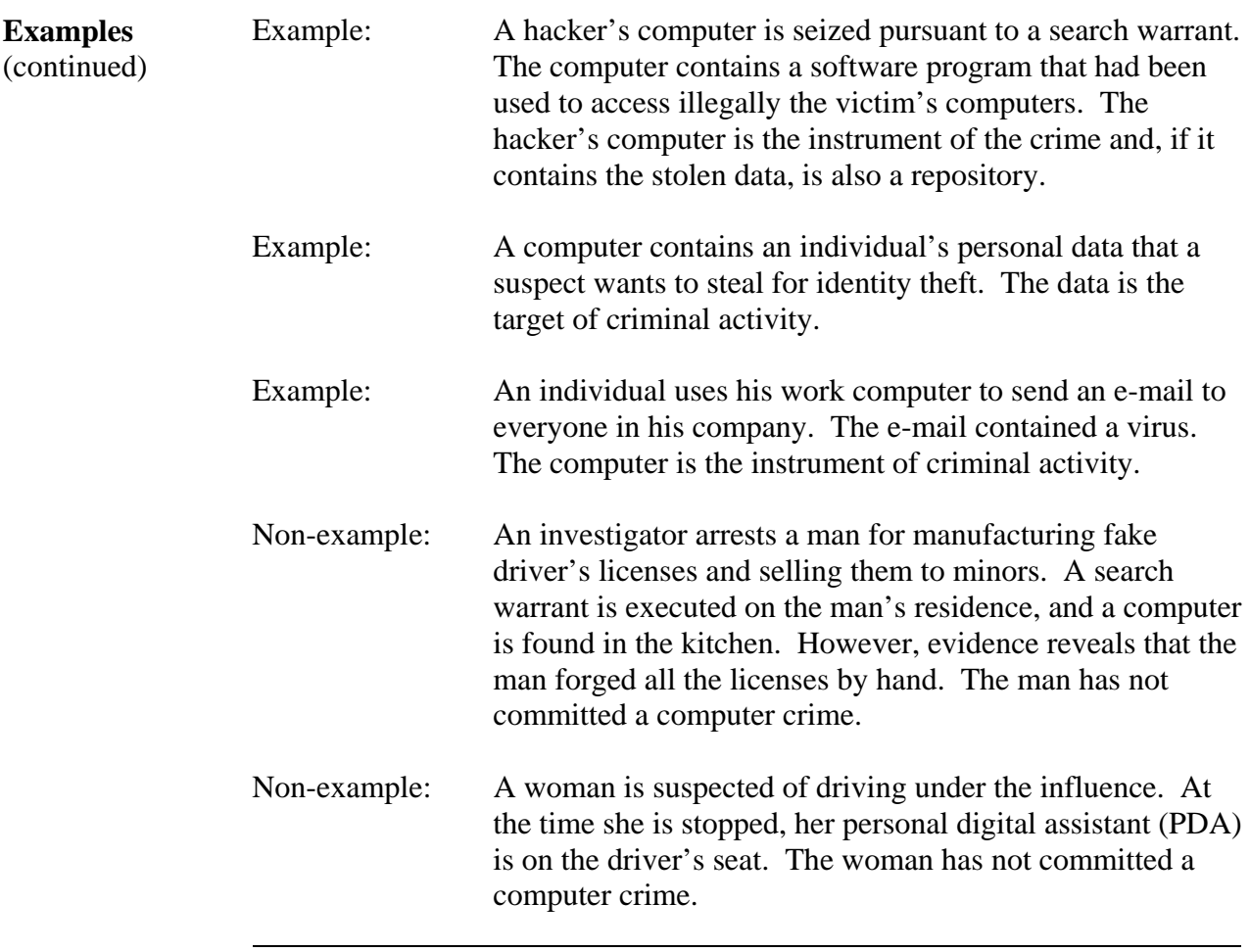

#### **Specific Crimes**

[63.01.EO13]

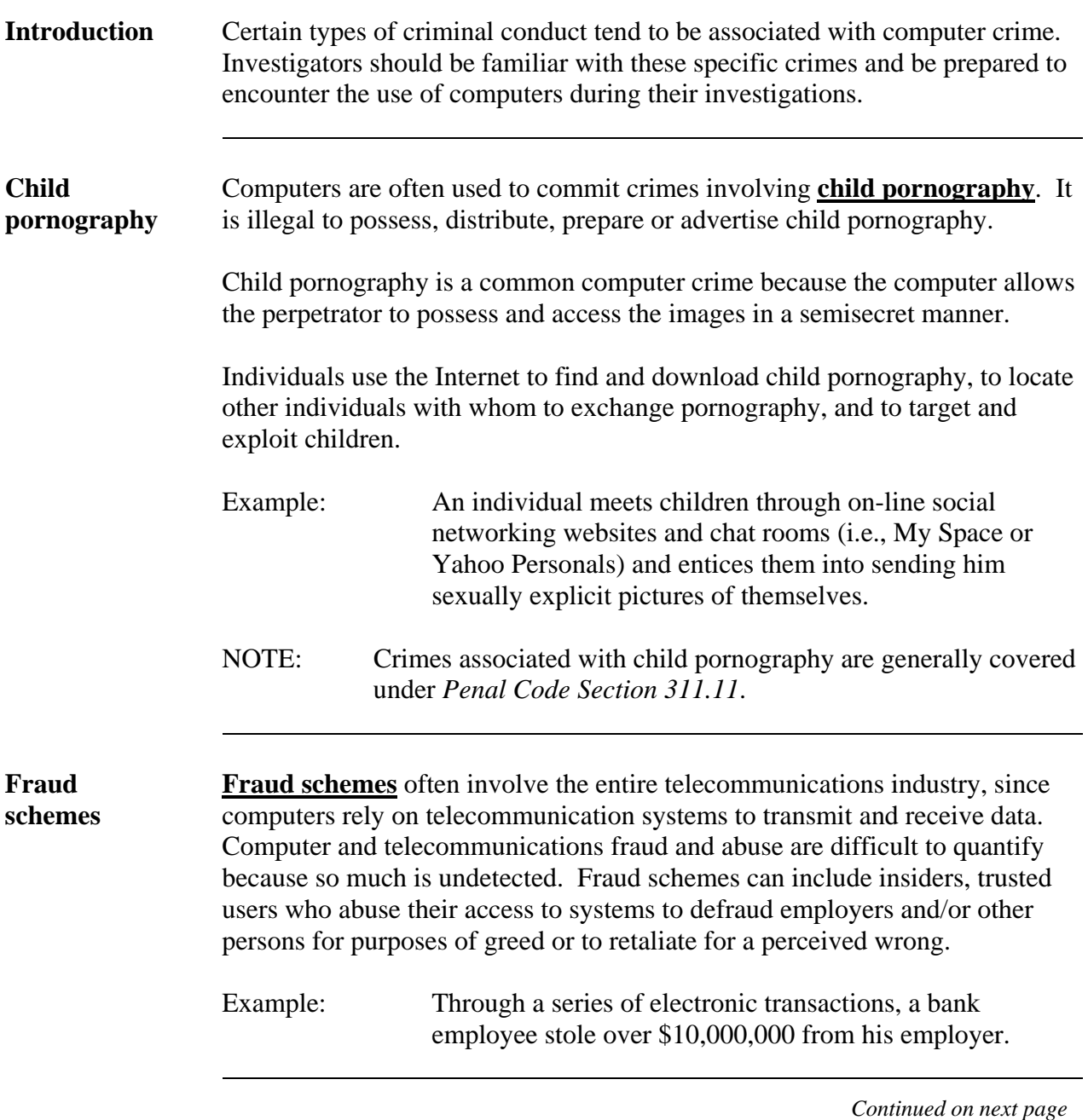

# **Specific Crimes, Continued**

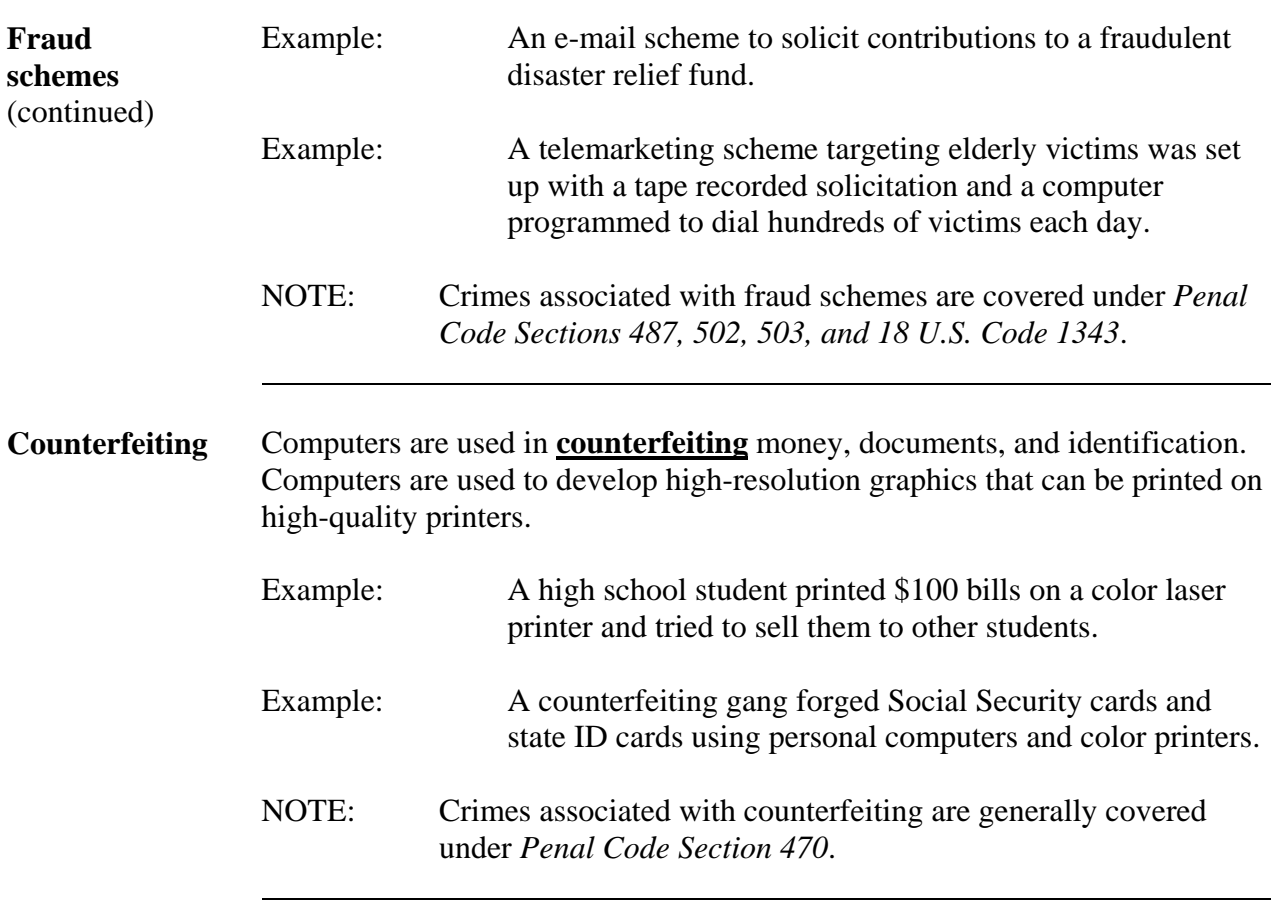

# **Specific Crimes, Continued**

 $\overline{a}$ 

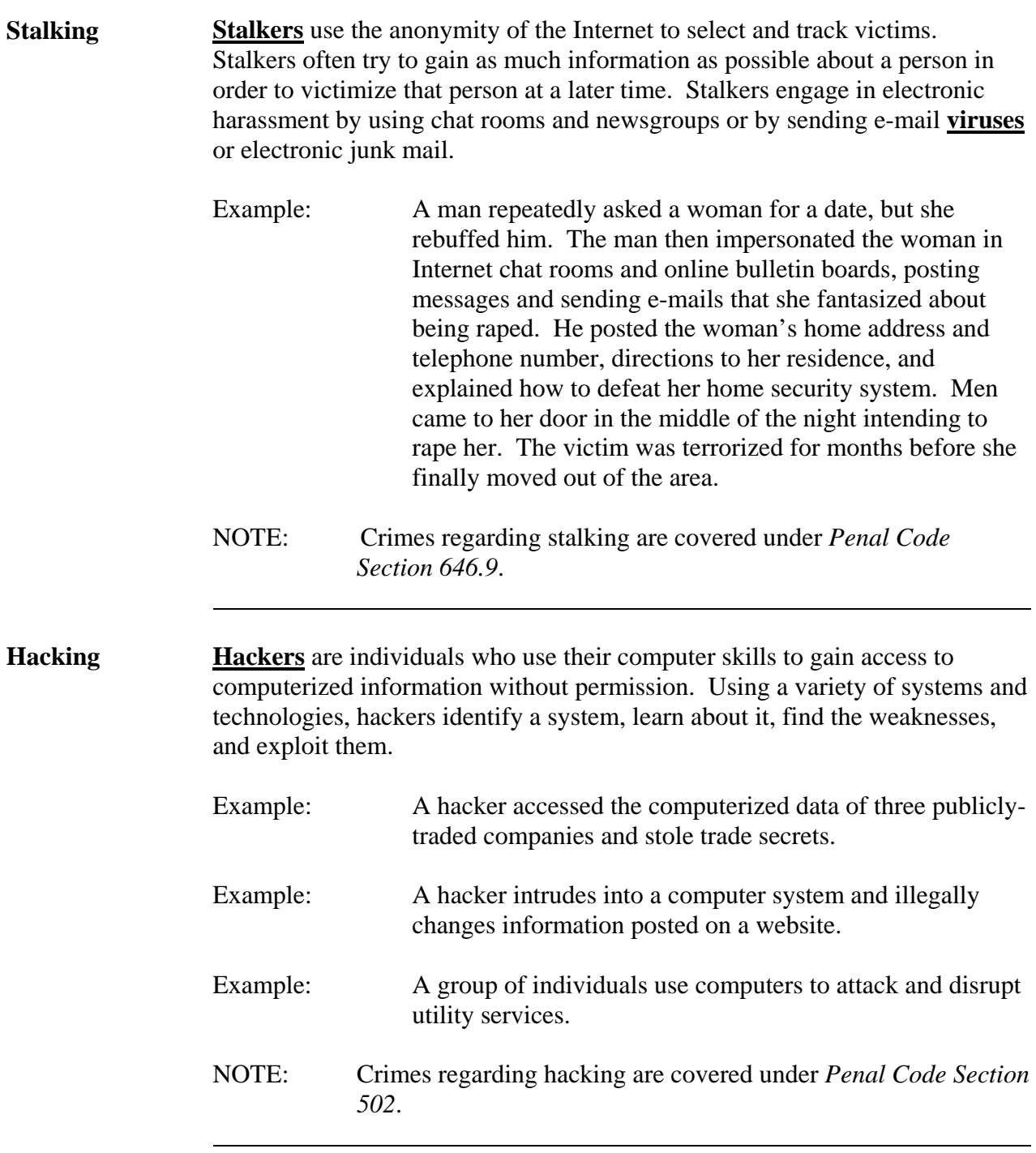

## **Specific Crimes, Continued**

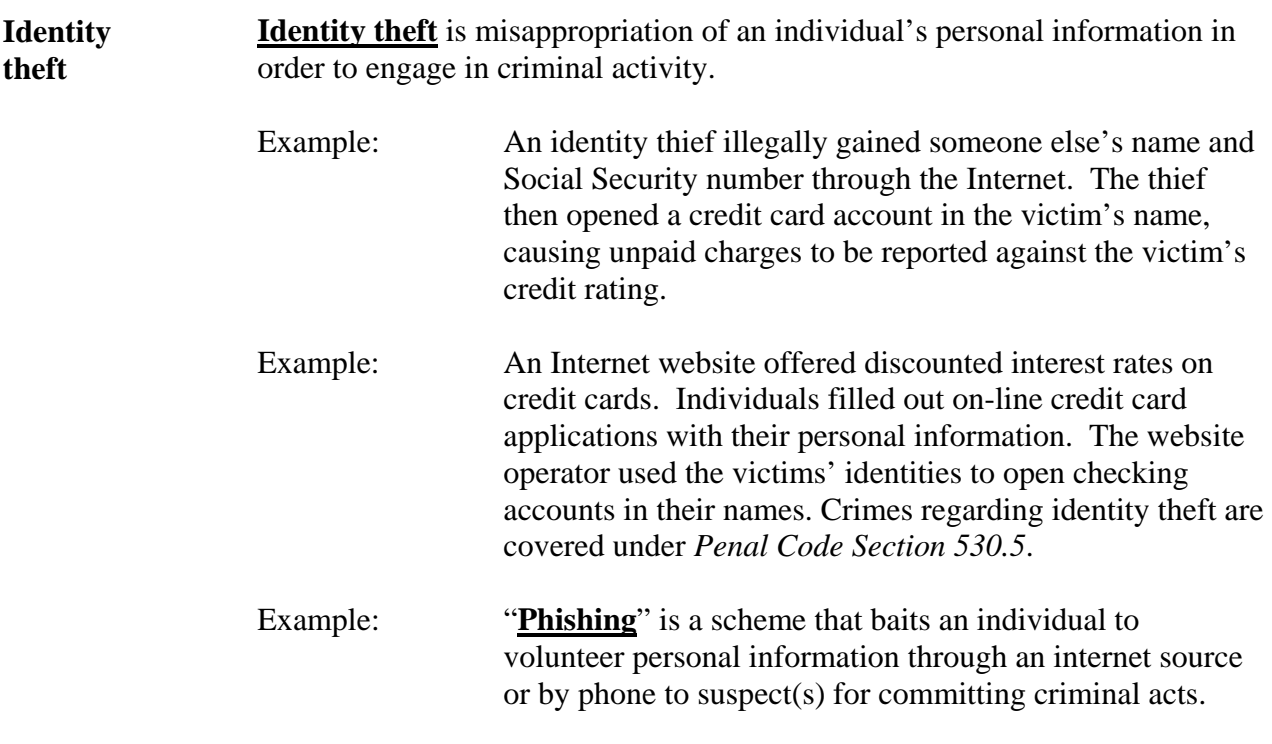

#### **Laws Regarding Computer Crime**

[63.01.EO14, 63.01.EO15]

 $\overline{a}$ 

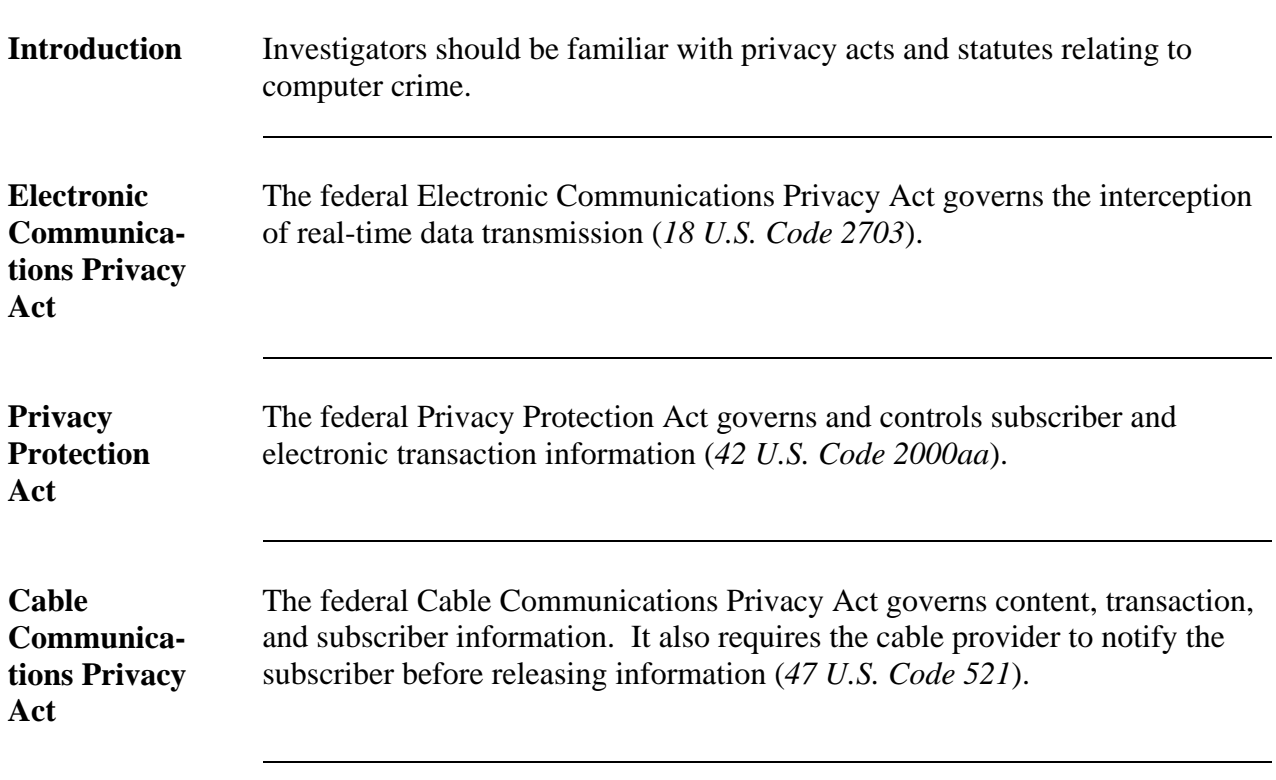

#### **Laws Regarding Computer Crime, Continued**

#### **California statutes**

California has enacted legislation specifically addressing computer related crimes. The following chart describes California's computer crime statutes. All descriptions refer to a "computer, etc.," which means a computer, a computer system, or a computer network.

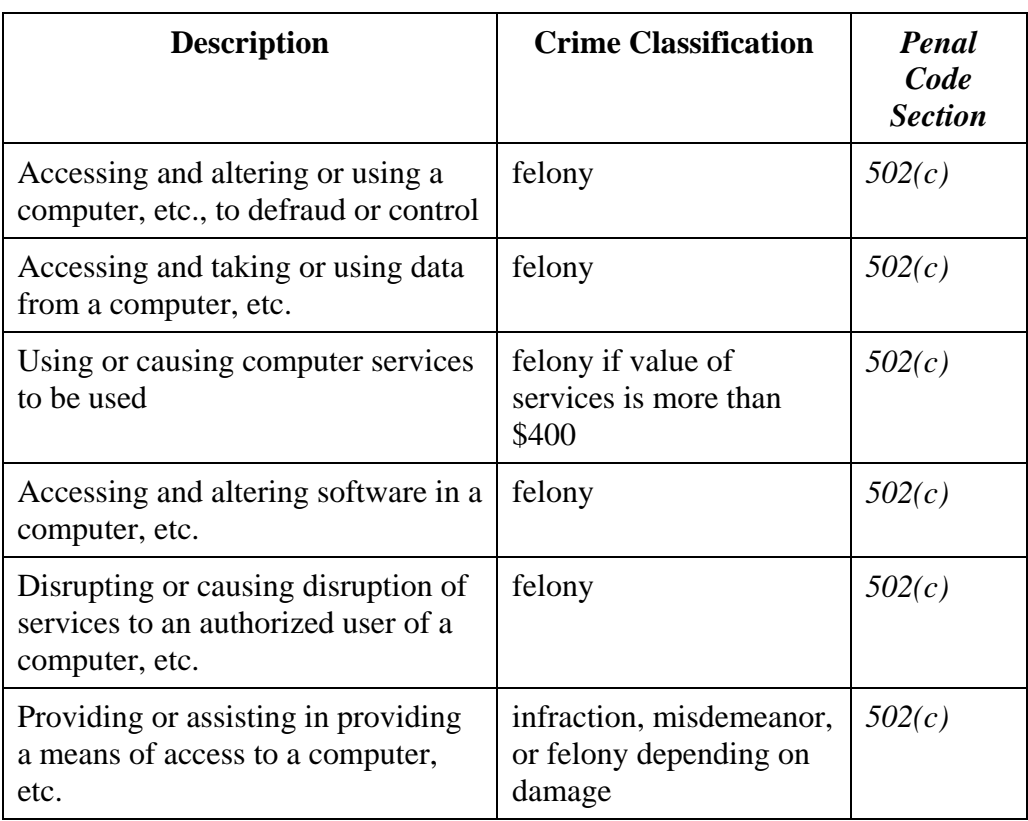

*Continued on next page* 

#### **Laws Regarding Computer Crime, Continued**

**California statutes**  (continued)

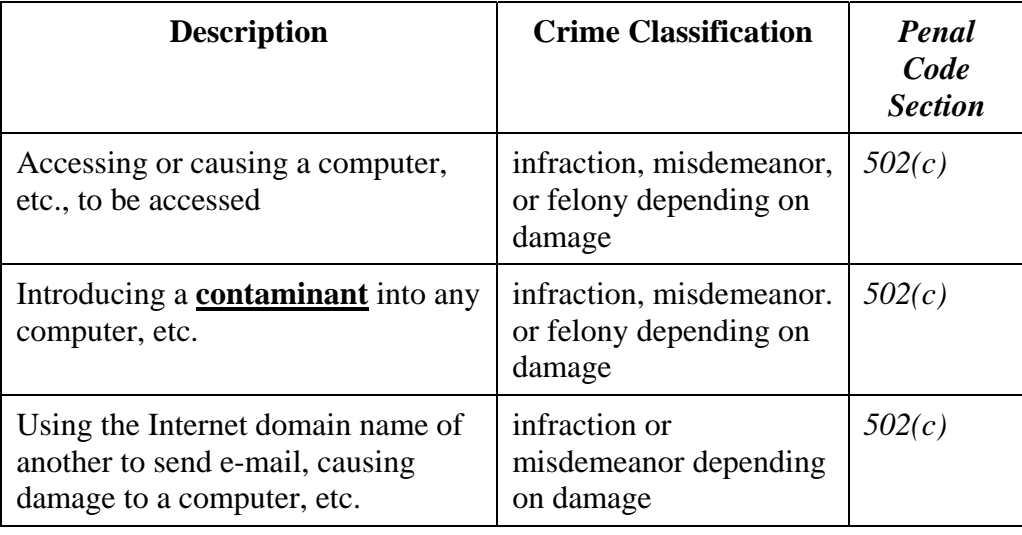

#### **Related statutes**

 $\overline{a}$ 

A computer crime could be prosecuted under an alternative statute, even if that crime is not specific to computer crimes. The following chart lists related statutes that can be used to prosecute computer crimes:

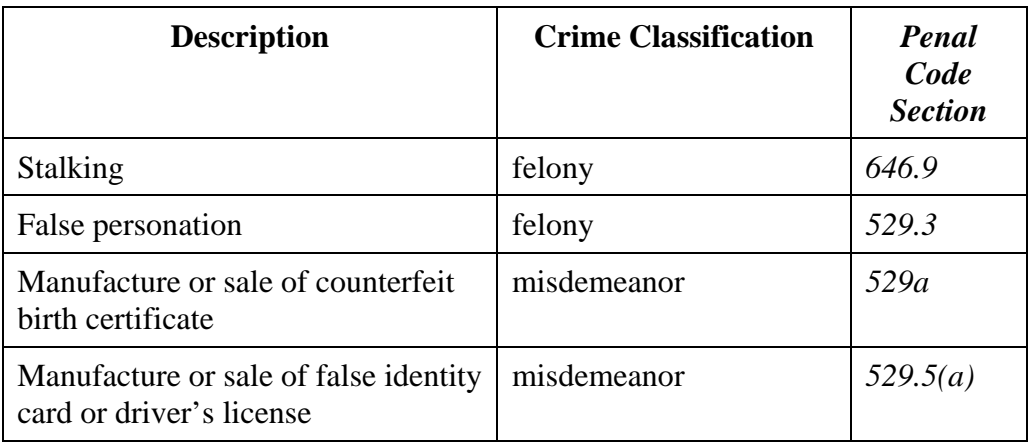

#### **Laws Regarding Computer Crime, Continued**

**Related statutes**  (continued)

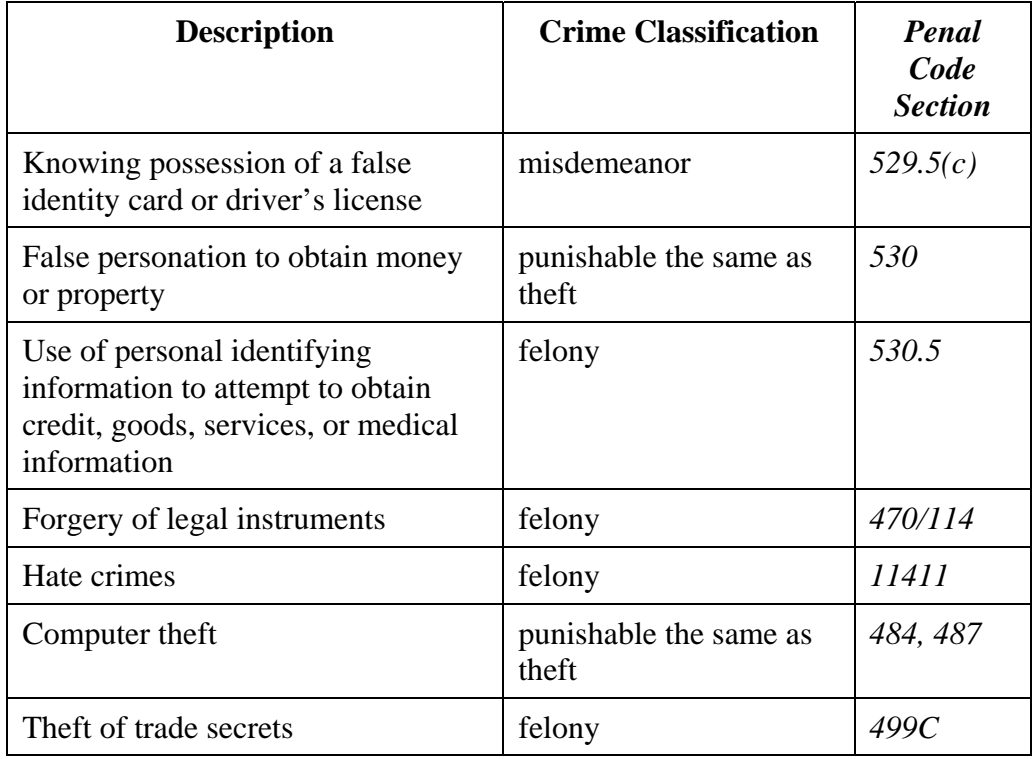

# **Chapter Synopsis**

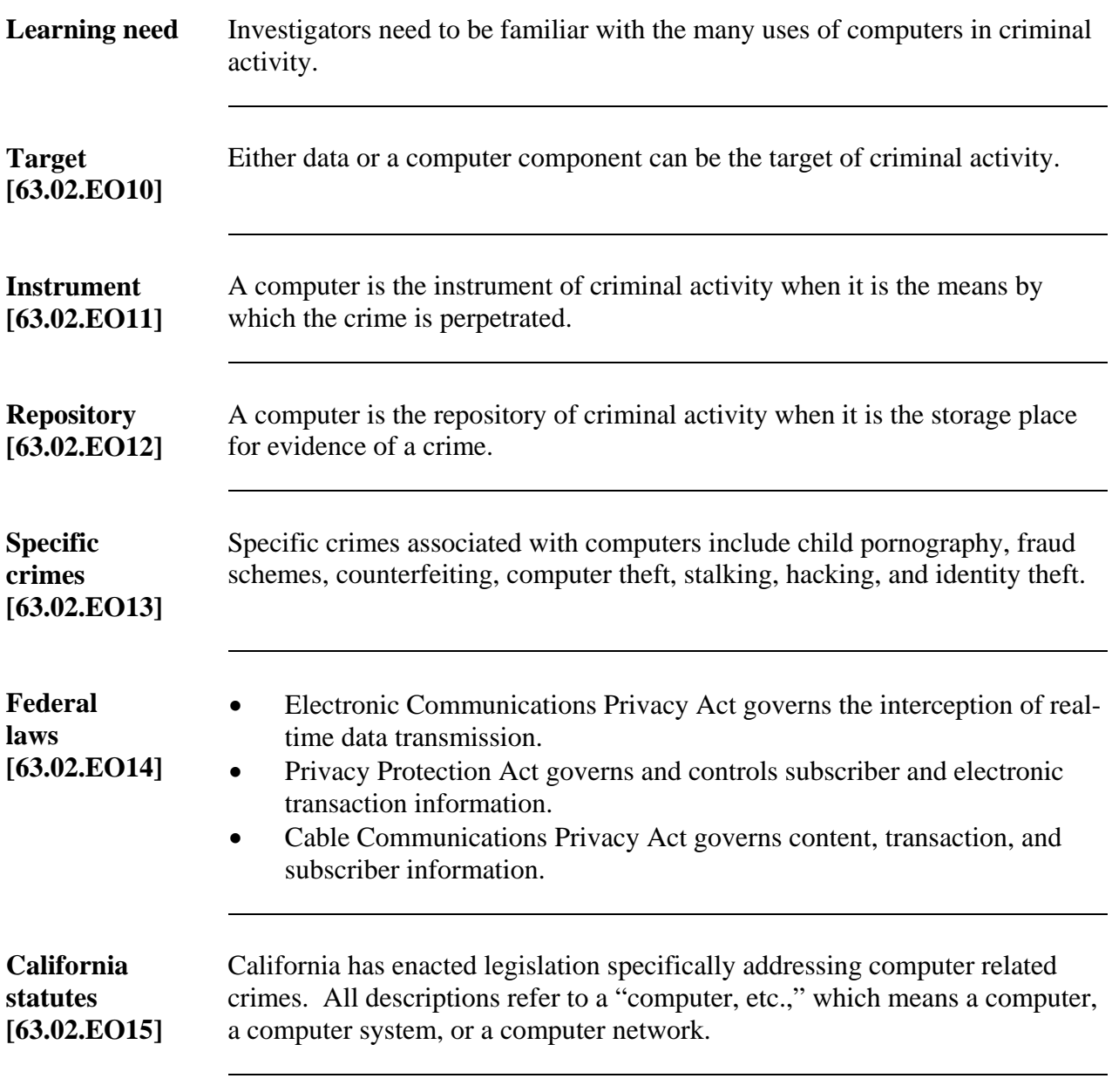

#### **Workbook Learning Activities**

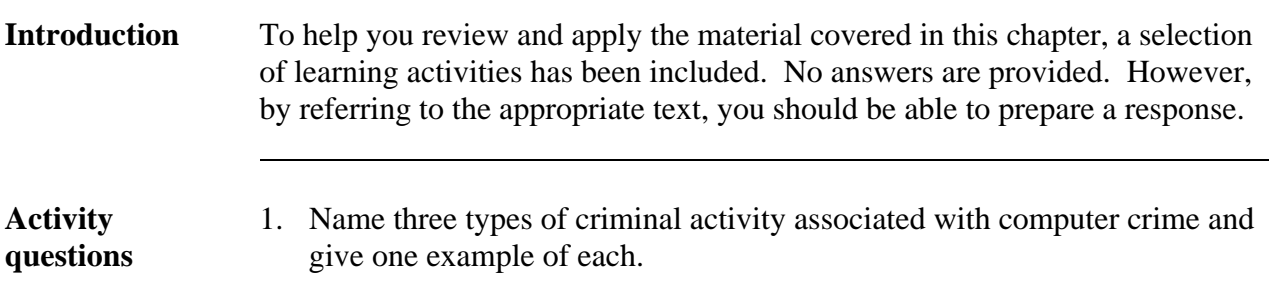

2. List four related statutes in which a computer can be used but is not a necessary element of the crime. Give an example of each.

*Continued on next page* 

#### **Workbook Learning Activities, Continued**

**Activity questions**  (continued) 3. Name and describe two of the federal acts that relate to computer crime investigation.

> 4. You are contacted by an officer from a local police department. The officer informs you that he has just searched the car of a person suspected of driving on a suspended license. He discovered several different driver licenses with the suspect's photograph, each bearing a different name. Describe to the officer what computer crime statutes might have been violated.

> > *Continued on next page*

## **Workbook Learning Activities, Continued**

**Student notes** 

#### **Chapter 2**

#### **Computers and Computer Systems**

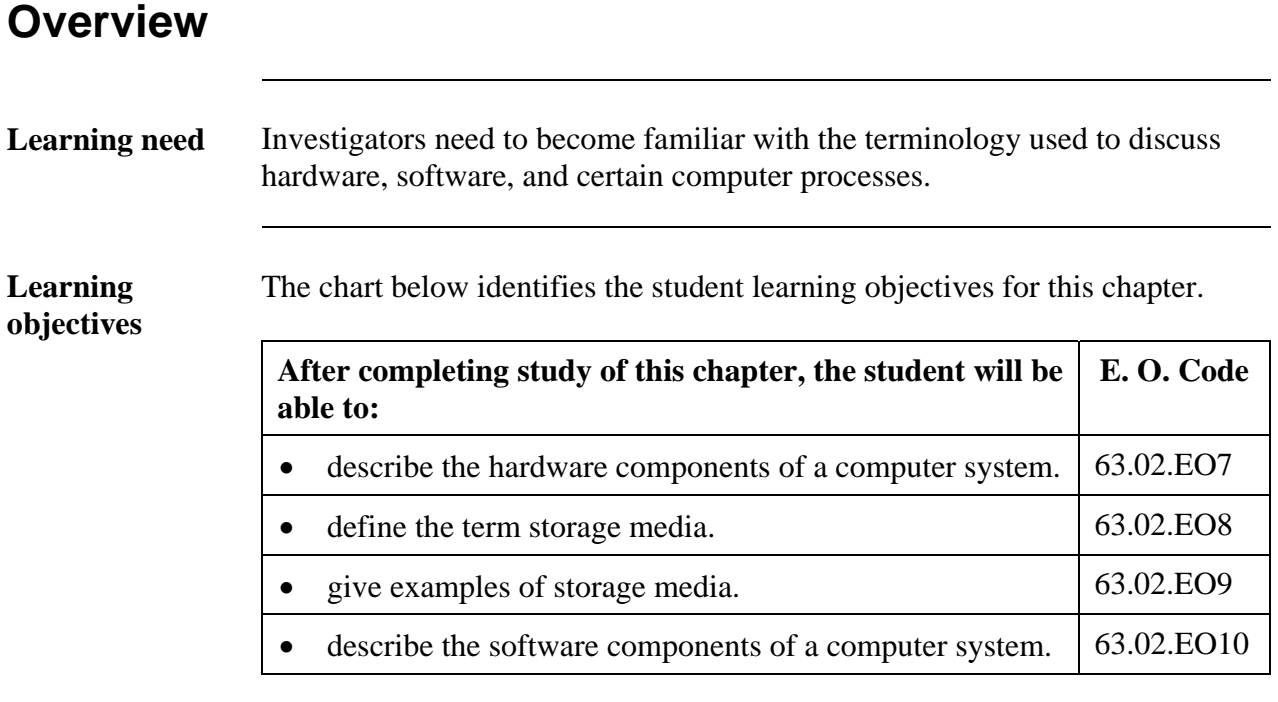

*Continued on next page* 

#### **Overview,** Continued

**In this chapter** This chapter focuses on commonly used terminology in computers and computer systems. Refer to the following chart for specific topics.

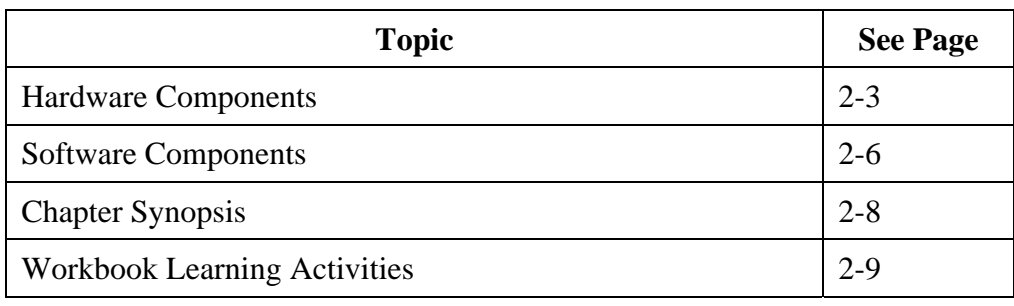

#### **Hardware Components**

[63.02.EO7, 63.02.EO8, 63.02.EO9]

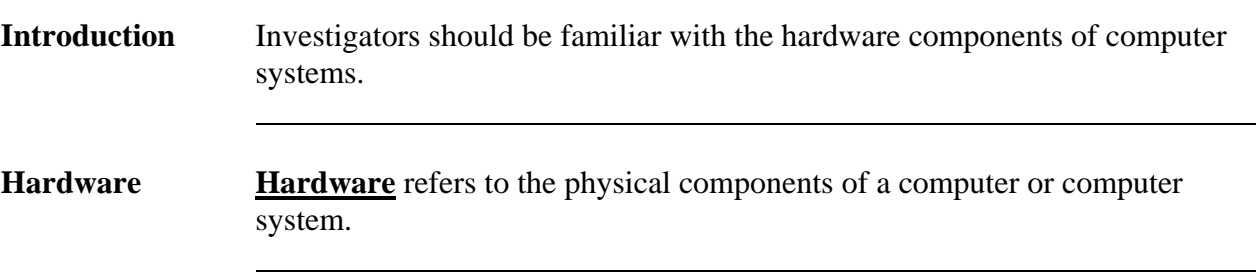

**Storage media** are different forms in which information or data can be stored.

**Storage media** 

 $\overline{a}$ 

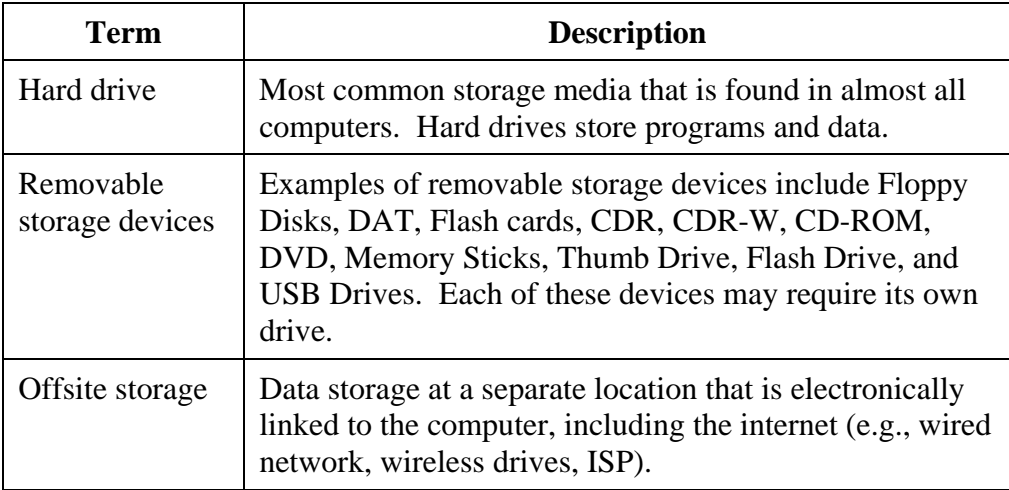

#### **Hardware Components, Continued**

**Input/ output devices**

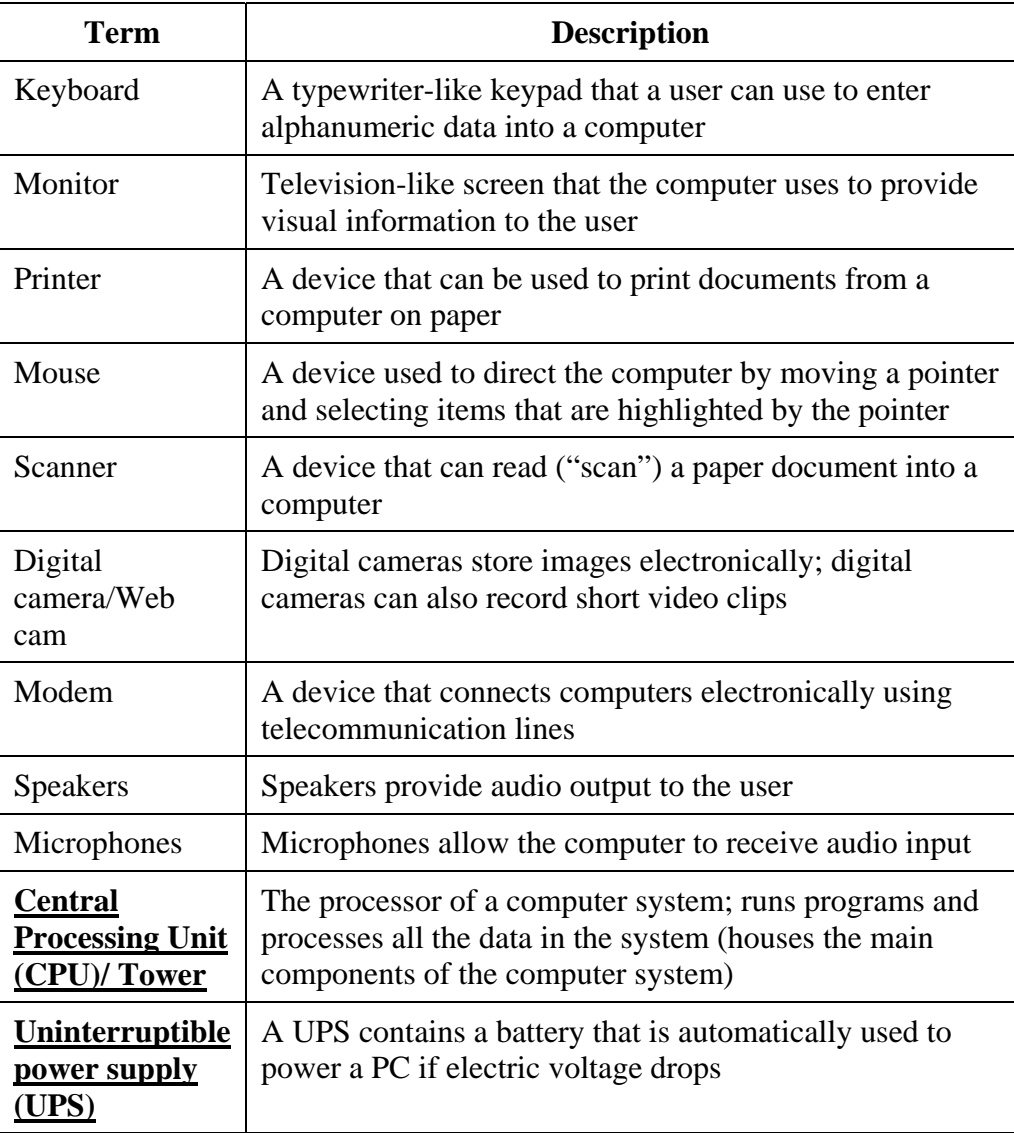

#### **Hardware Components, Continued**

**Other electronic devices**

 $\overline{a}$ 

The following chart lists additional related terms:

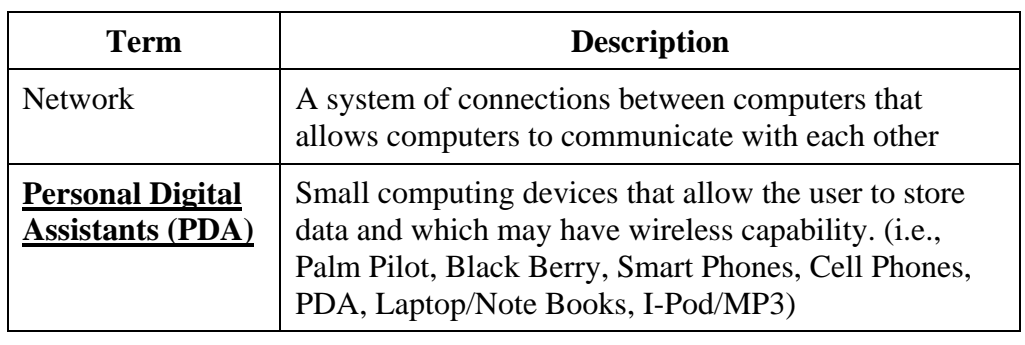

#### **Software Components**

[63.02.EO10]

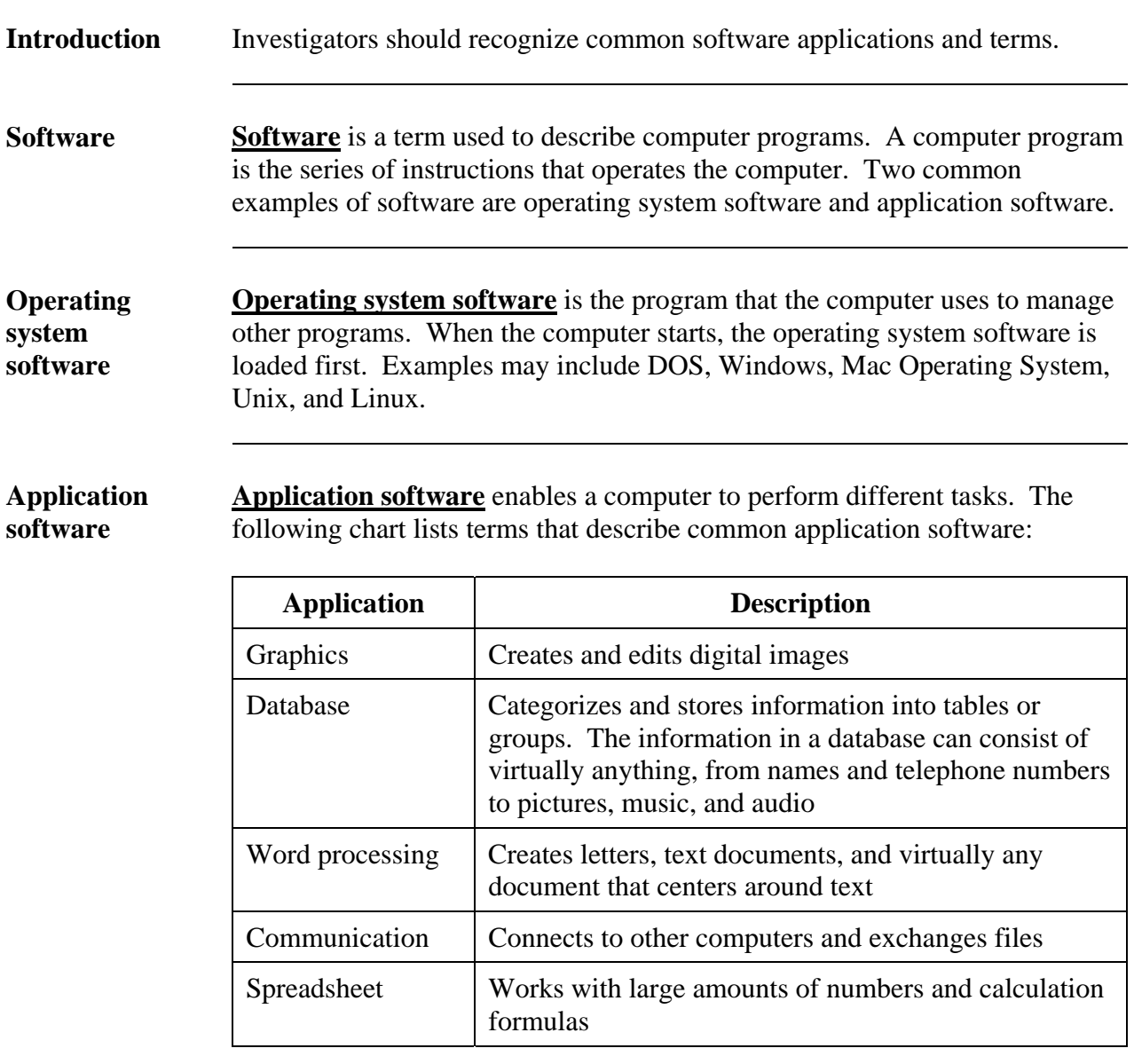

#### **Software Components, Continued**

**Application software**

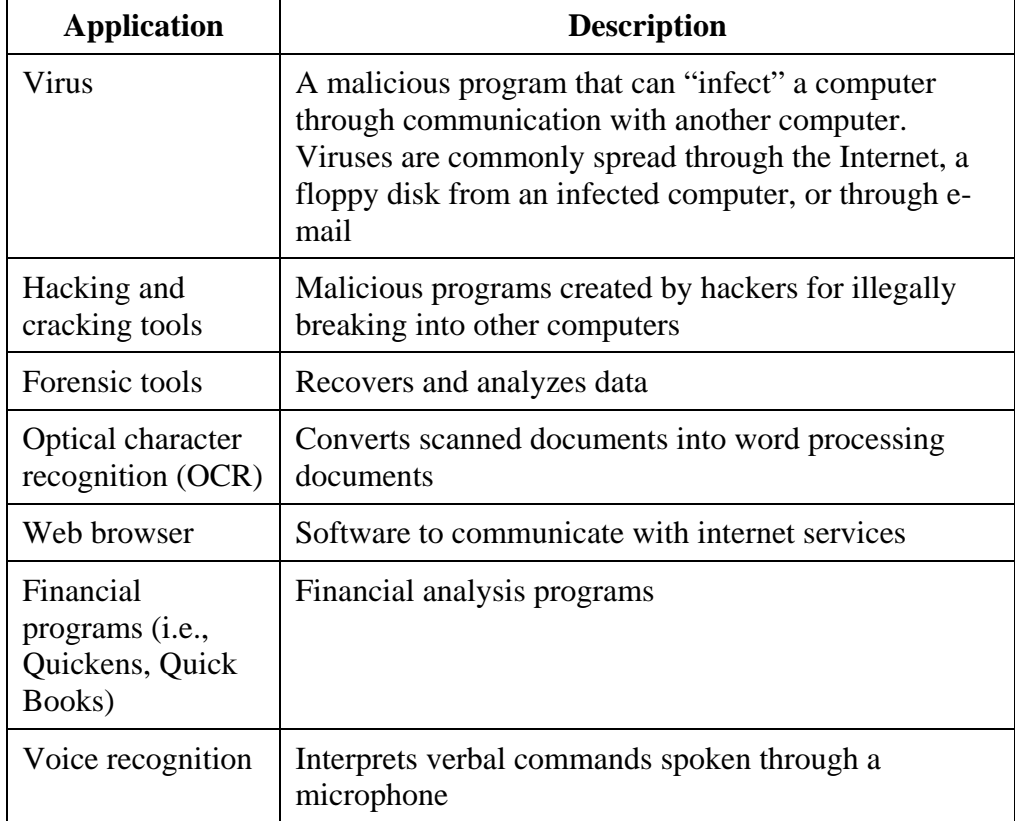

# **Chapter Synopsis**

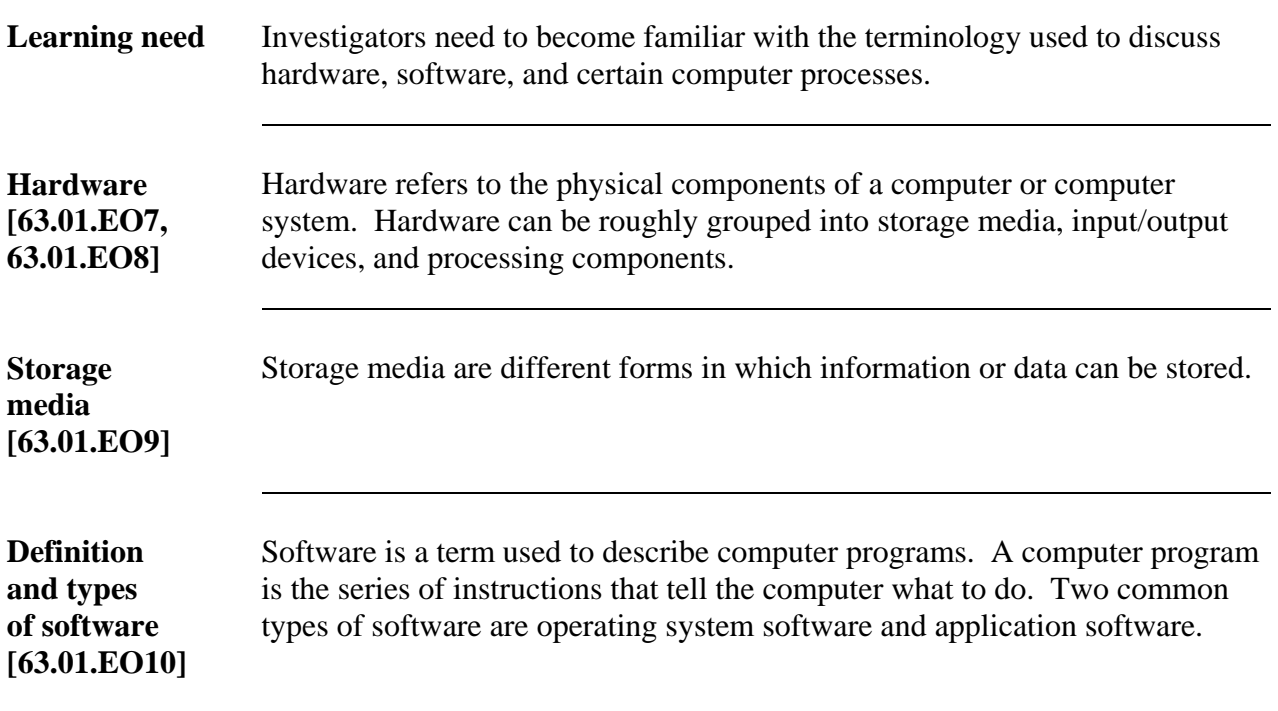

#### **Workbook Learning Activities**

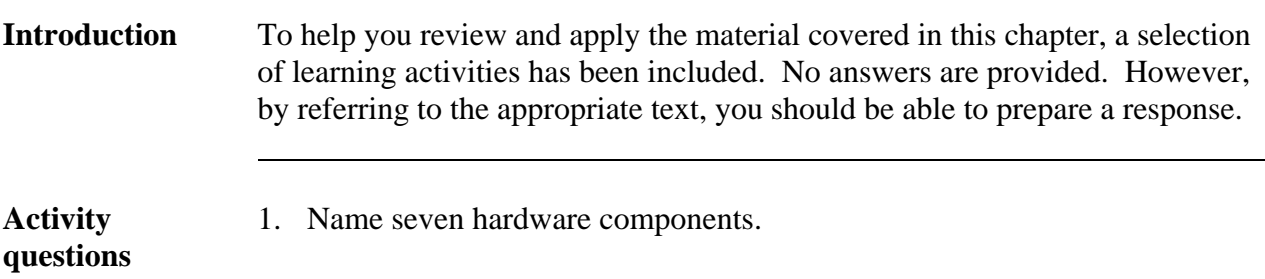

2. Name methods to store data.

 $\overline{a}$ 

#### **Workbook Learning Activities, Continued**

3. List five examples of removable storage devices.

**Activity questions**  (continued)

> 4. Explain the difference between application software and operating system software. Give examples of each.

#### **Chapter 3**

#### **Computer Crime Investigation**

#### **Overview**

 $\overline{a}$ 

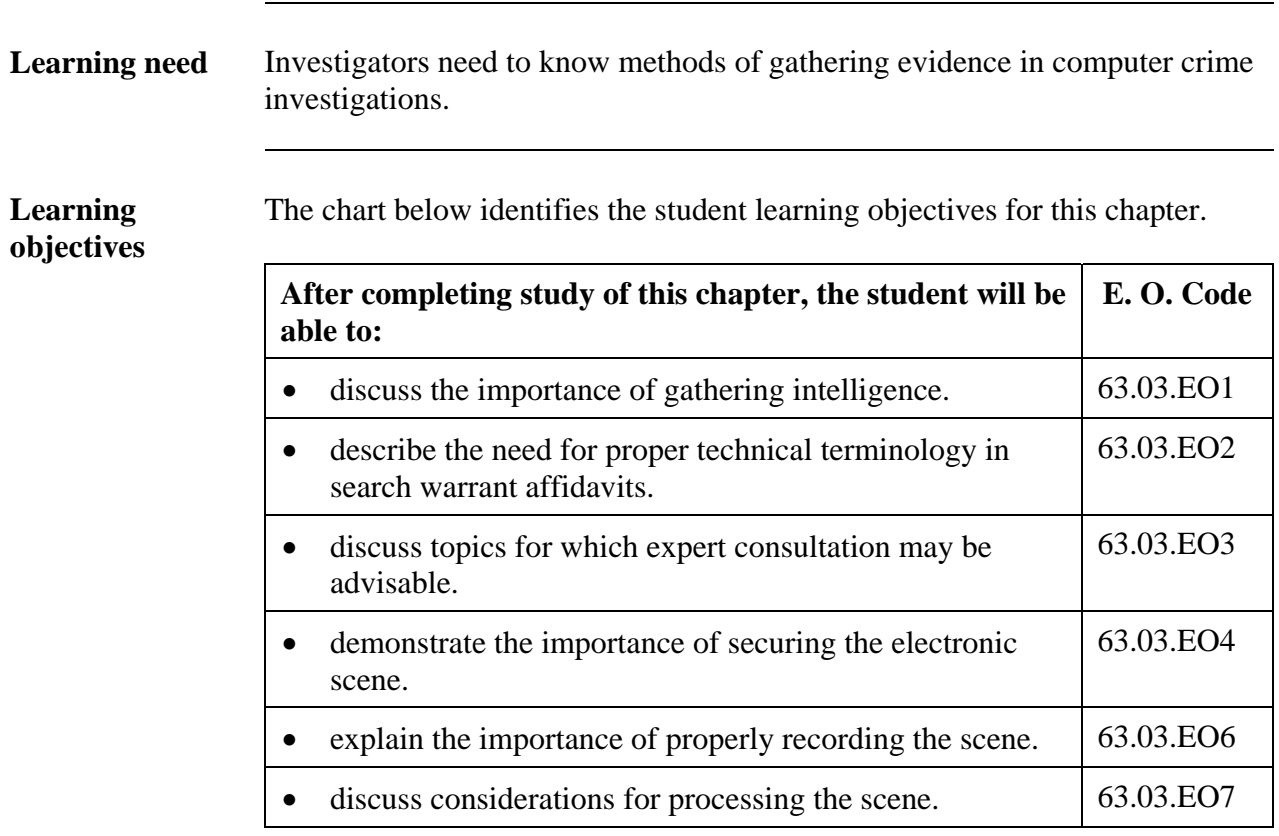

#### **Overview,** Continued

#### **In this chapter** This chapter focuses on recognizing, identifying, and gathering evidence of computer crimes. Refer to the chart for a specific topic

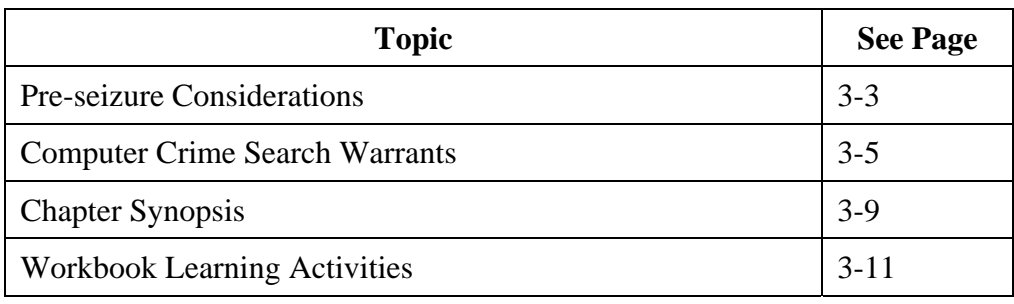

#### **Pre-seizure Considerations**

[63.03.EO1, 63.03.EO2, 63.03.EO3]

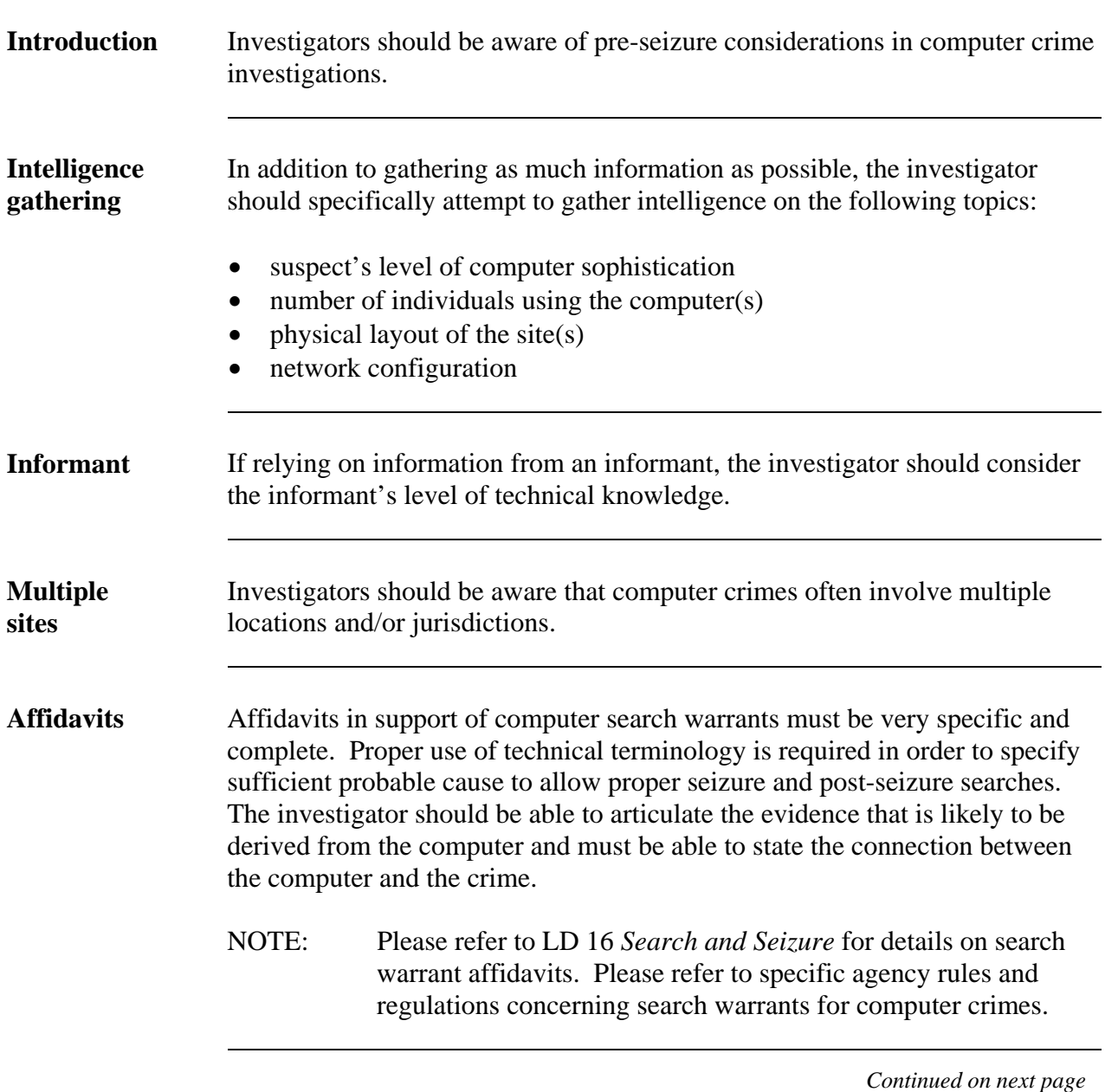

## **Pre-seizure Considerations, Continued**

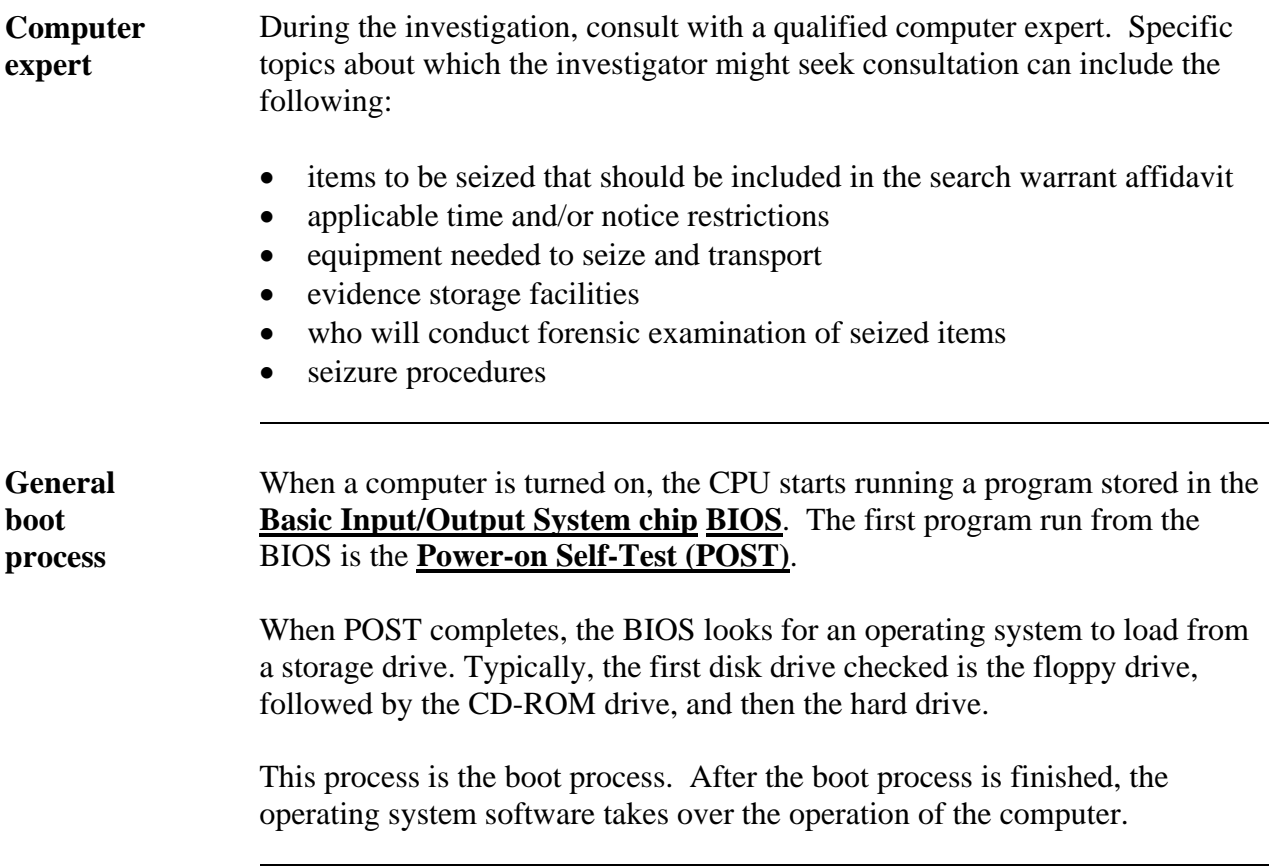

#### **Computer Crime Search Warrants**

[63.03.EO4, 63.03.EO5, 63.03.EO6, 63.03.EO7]

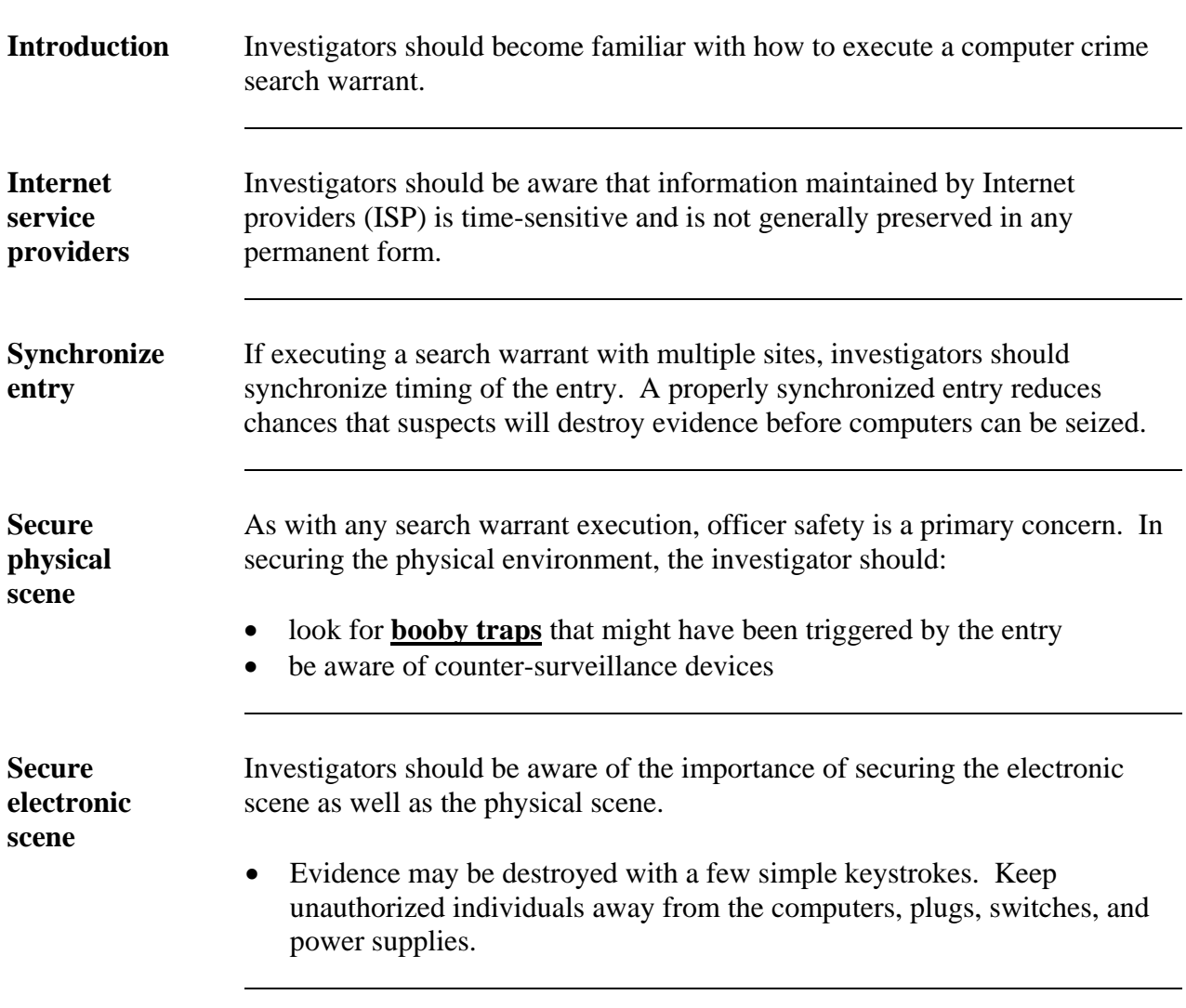

*Continued on next page* 

#### **Computer Crime Search Warrants, Continued**

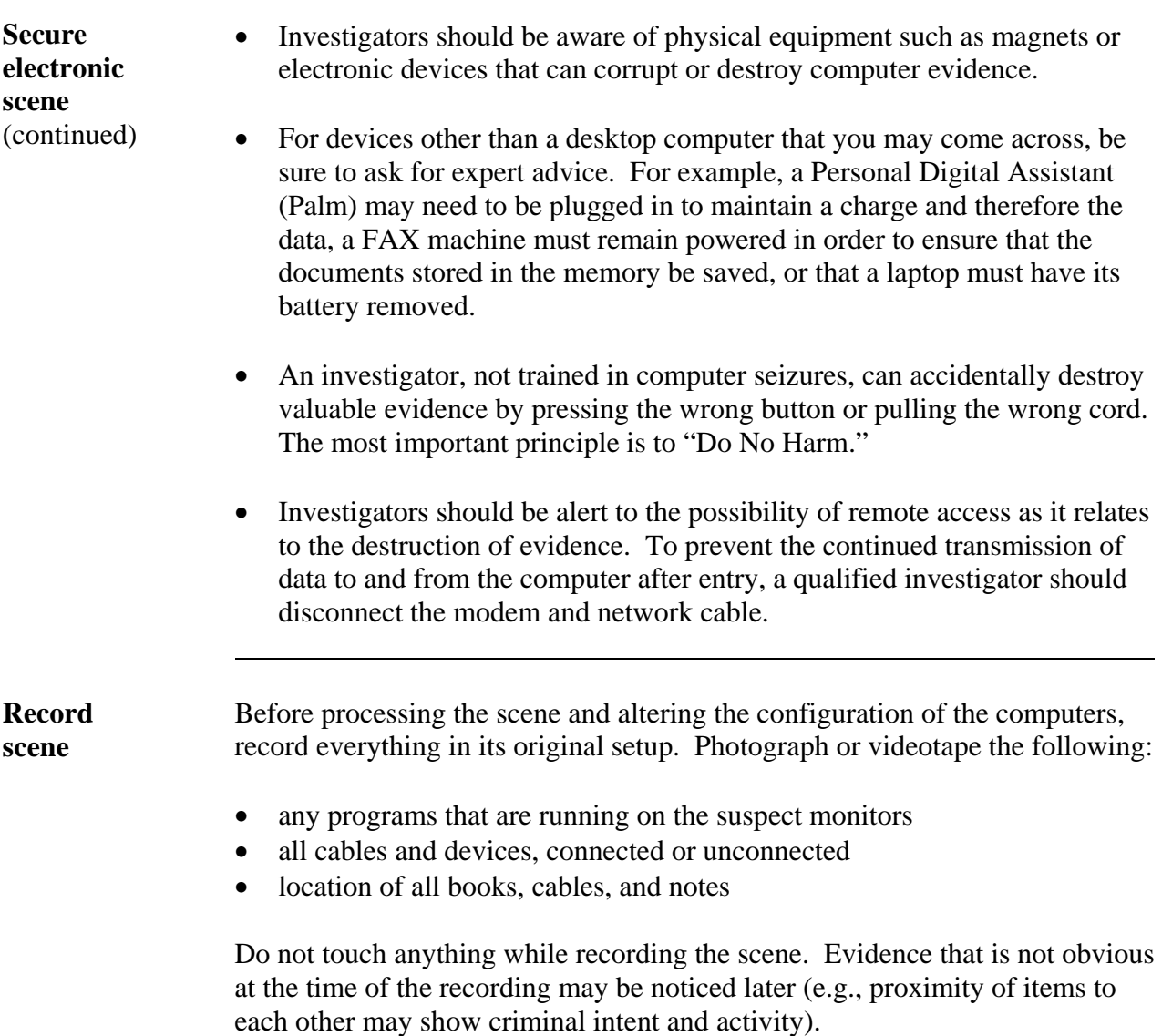

#### **Computer Crime Search Warrants, Continued**

**Passwords** Investigators should search for passwords and seize them. Individuals may use a series of passwords or encryption notes. By asking suspect(s), they may tell you those password(s). The following is a list of common places where passwords may be hidden:

- under mouse pad
- on desk
- self-adhesive notes
- under the keyboard
- on the monitor
- personal organizer
- calendars
- spiral bound notebook

#### **Processing the scene**

 $\overline{a}$ 

Investigators processing the scene should follow basic search warrant execution protocol and specific agency guidelines. The following chart lists recommendations for the investigator:

![](_page_44_Picture_159.jpeg)

#### **Computer Crime Search Warrants, Continued**

**Processing the scene**  (continued)

![](_page_45_Picture_87.jpeg)

# **Chapter Synopsis**

![](_page_46_Picture_140.jpeg)

#### **Chapter Synopsis,** Continued

**Processing the scene [63.03.EO7]**  Investigators processing the scene should follow basic search warrant execution protocol and specific agency guidelines.

#### **Workbook Learning Activities**

![](_page_48_Picture_65.jpeg)

2. When processing the scene of a computer crime search warrant, the investigator should be aware of certain special considerations. Name at least four of those considerations, and explain why they are important.

*Continued on next page* 

#### **Workbook Learning Activities, Continued**

**Activity questions**  (continued) 3. An investigator is serving a computer crime search warrant at a medical office. The doctor is suspected of videotaping his patients during their physical examinations and storing the videos and pictures on his personal computer. Discuss some of the potential problems you might encounter during the execution of the search warrant.

> 4. You are serving a search warrant for your agency. As you enter the scene, you see, what appear to be child pornographic images, on the suspect's computer monitor. What do you do?

#### **GLOSSARY**

![](_page_50_Picture_119.jpeg)

#### **Glossary,** Continued

![](_page_51_Picture_94.jpeg)

#### **Glossary,** Continued

![](_page_52_Picture_101.jpeg)

#### **Glossary,** Continued

![](_page_53_Picture_57.jpeg)